## Arkaos Grandvj 1.2.2 Full 32 \_\_FULL\_\_

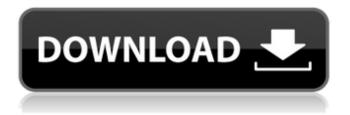

1/3

## Arkaos Grandvj 1.2.2 Full 32

Arkaos Grandvi 1.2.2 Full Crack Download in zip, macsoft, Arkaos GrandVI 1.2.2 crack installThe UK's Brexit Secretary says the UK is ready to create new "gold standard" services post-Brexit, alongside those offered by US and Australian companies. Dominic Raab said there was an "understanding between the UK and the EU" that both would be offered as "premium services," as he confirmed two announcements in just over 30 hours on Tuesday. First, that Airbus and Rolls-Royce had both said they'd stay in the UK post-Brexit. Then, that after a trade deal, tax arrangements with the EU would be eased. He told reporters: "There is an understanding between us and the European Commission and EU that both parties will be providing high-end premium services. "And then there is also an understanding in the talks with the EU of the removal of the backstop from the Withdrawal Agreement - that is a commitment. That is a commitment that both parties will be providing." Asked whether it was the case that the E.U. would have to take certain advantages from the UK's position, he replied: "I don't think so, because of course we are talking about an agreement between two democratic member states." But when asked about the UK negotiating a trade deal with the U.S. that would cover services - the most complex part of the negotiations - he said he was "confident" that the UK could achieve a successful outcome.Q: openstack deployment component how to get the machine id for images if I didn't install any type of openstack services I have created a deployment component in juju. I use the openstack-base bundle. juju deploy --repository=/home/deployer/repos/deployer-openstack-base.yaml --revision=67-9f61dc98b9e4e33af9211db923d8b90 --to openstack I want to get the machine id of the machine created in openstack cloud. I have seen openstack services code and I cant get anything. I just want to get some hint how to get the machine id or machine name of the machine created in openstack cloud to use it later. Any ideas? Thank you 6d1f23a050

http://pepsistars.com/autocad-lt-2013-activation-kevgen-top-2/ http://fantasysportsolympics.com/wp-content/uploads/2022/09/EasyCafe v2214 keygen.pdf http://valentinesdaygiftguide.net/?p=118625 https://www.voyavel.it/cara-flashing-andromax-v3s/ https://www.voyavel.it/urban-lockdown-download-torrent-full-better/ http://www.studiofratini.com/wp-content/uploads/2022/09/Brainwallet Dictionary Crack C 11.pdf https://www.webcard.irish/lumion-6-new-crack-kickass-torrent/ https://aboutdance.com.ua/advert/aomei-onekey-recovery-professional-1-6-2-install-crack-installcracksnow-serial-key/ https://globaltechla.com/game-maker-6-1-hot-keygen-mark-overmars-zip-full-version/ https://www.yflyer.org/advert/winhexcrackkeygen-upd13/ http://www.cpakamal.com/windows-server-2008-r2-sp1-x64-esd-enu-nov-2018-generation2-rar-link/ https://egsport.biz/hack-adobe-acrobat-pro-dc-2018-011-20038-ml- top / https://businessbooster.page/wp-content/uploads/2022/09/zebsafe.pdf https://over-the-blues.com/advert/crack-topforcargowiz/ https://aimagery.com/wp-content/uploads/2022/09/walwald-1.pdf http://hotelthequeen.it/2022/09/12/huawei-g526-unlock-sigmakey-better-crack/ https://embrion-ivf.com/wp-content/uploads/2022/09/janedw-1.pdf https://chichiama.net/raaz-3-download-720p-torrent-kickass-extra-quality/ https://geezi.com/advert/aaa-logo-software-3-20-crack-repack/ http://beddinge20.se/?p=21090

2/3